# Intel Itanium™ Porting Methodologies

**Bill Chen Intel China**

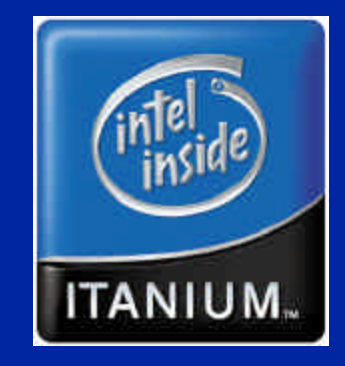

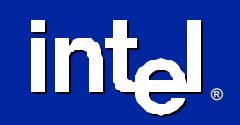

## **Itanium™ Porting**

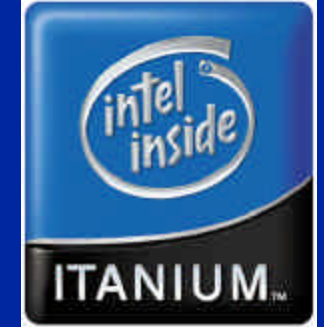

 $\bullet$  **Why Port to Itanium™? o Porting Process • Porting Scenarios o Porting Concerns • Availability of porting tools by OS** 

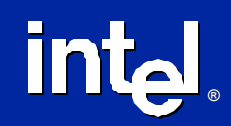

## **Why Port to Itanium™?**

- **64-bit virtual address space**
- **Addressing current architecture performance limitations**
	- **Inefficient parallelism**
	- **Branching**
	- **Procedure Calls**
	- **Memory latency**

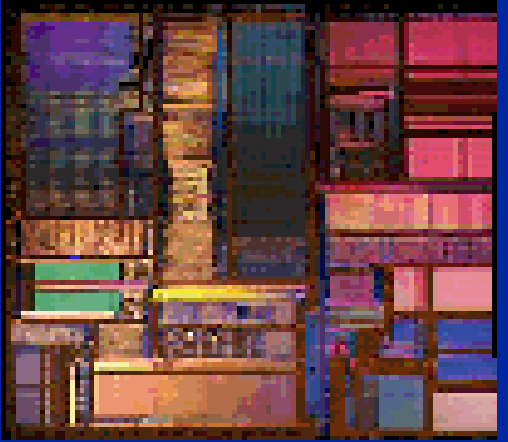

### **. Superior multimedia and FP performance**

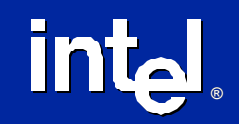

**Intel Resources for Porting • Application Engineer** – **Hands on technical assistance • Training on SDV (Hardware and Software)** l **Question and Answer Database (QuAD)** – **Web-based tech support by Intel experts**  $\frac{1}{\sqrt{2}}\int_{0}^{2\pi} \frac{dx}{\sqrt{2}} \, dx = \frac{1}{\sqrt{2}}\int_{0}^{2\pi} \frac{dx}{\sqrt{2}} \, dx = \frac{1}{\sqrt{2}}\int_{0}^{2\pi} \frac{dx}{\sqrt{2}} \, dx$ Autobiography Taylor int. Intel

Verkome to tree. Perime errer your tree Fremer Support toan end per

**• Application Solution Center (ASC)** – **Lab-based technical assistanceintal** 

Looin

**®**

## **Itanium™ Porting Process**

**• Assess the Complexity of an Itanium™ Port**

- **Identify dependencies**
- **Analyze source code**

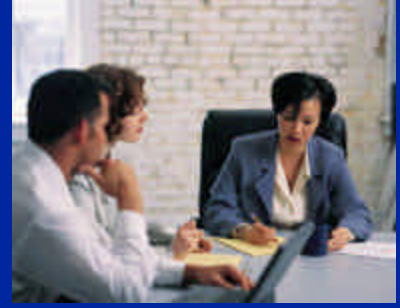

**• Develop a Porting Plan** – **Target platforms, training, resources** l **Build Itanium™ executables • Internal and External Testing** 

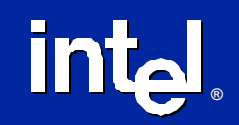

# **Porting Scenarios**

**®**

**intal** 

l **Full port with 64-bit pointers and 2<sup>64</sup> address space** l **Port with 64-bit pointers and <2 GB** l **Unmodified IA-32 binaries**

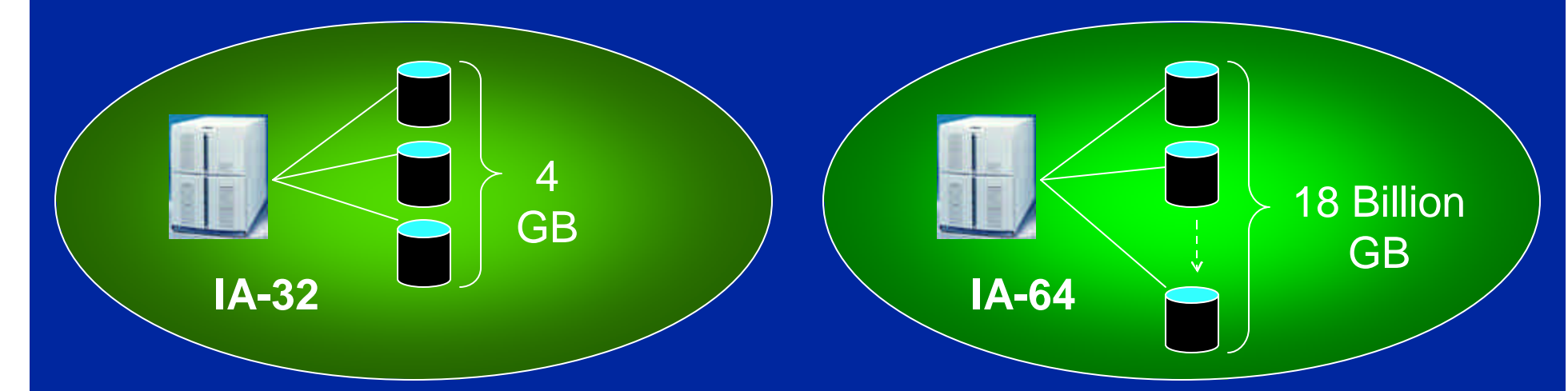

*Complete full port for optimal performance on Itanium*

\* Third party names and brands are the property of their respective owners

# **Dynamic Library Interaction**

### l **IA-64 library port**

**®**

**intal** 

– **The library is being used by both IA-64 32-bit and 64-bit apps, but not IA-32 applications.**

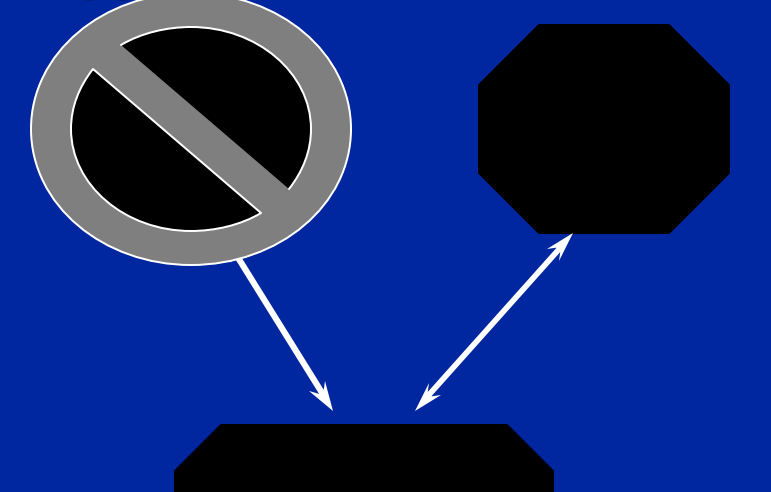

### **• IA-32 library**

- **The library can only be used by IA-32 apps.**
- **OS does not allow mixing of IA-32 and IA-64 instructions.**

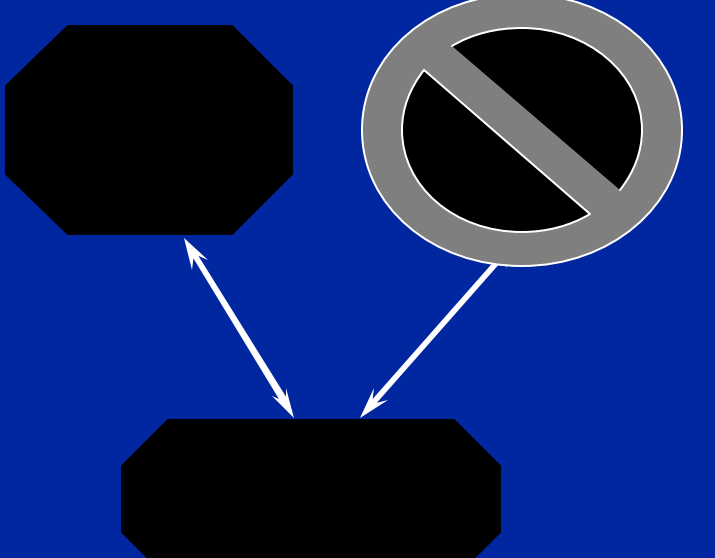

*Help us identify your 3<sup>rd</sup> party libraries early* 

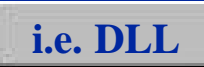

# **Windows & UNIX have diverged**

### **• The 32-bit world: one, happy "ILP32" family**

- int**,** long**,** void \* **(pointer): all 32 bits, UNIX** *or* **Windows**
	- **Same (base) types for UNIX and Windows**
- **Both have named types derived from the base types**
	- **UNIX:** pid\_t**,** size\_t**,** time\_t**,** off\_t**, …**
	- **Win32:** LONG**,** HANDLE**,** WPARAM**,** LPARAM**, …**

### **• The 64-bit world has differences**

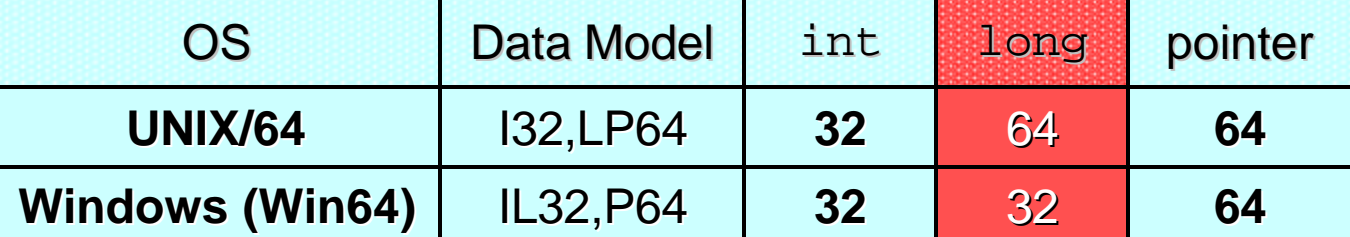

**UNIX & Windows** *both* **tried hard to minimize changes UNIX & Windows** *both* **tried hard to minimize changes needed in existing source code; different derived type needed in existing source code; different derived type models resulted in long being different models resulted in long being different**

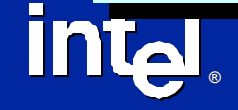

**C Programming Data Models . OS Implements the Data Models** 

### l **ILP32**

– **int, long and ptr are 32 bits**

– **Used by 32-bit OSs**

l **LP64**

**®**

**intal** 

– **int is 32 bits**

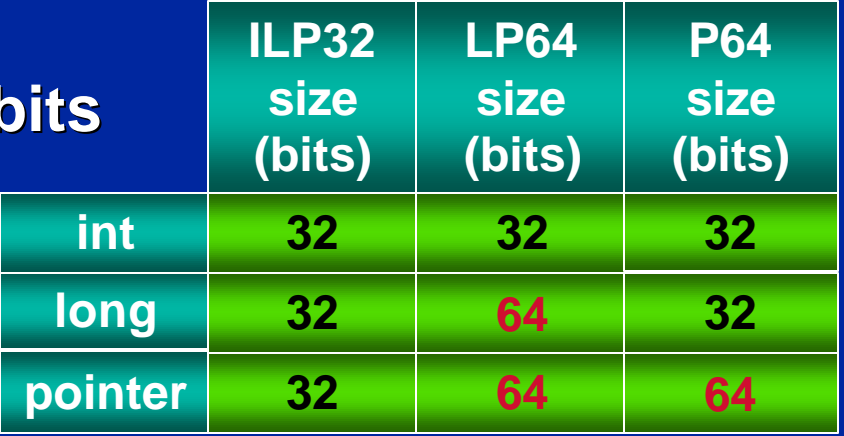

- **long and pointer are 64 bits**
- **Used by 64-bit UNIX OSs**

### l **P64 (or LLP64)**

– **int and long are 32 bits; pointer is 64 bits**

### – **Used by Win64\* and Modesto\***

and brands are the property of their respective owners

## **Porting Concerns (UNIX only)**  $\bullet$  **longs and ints are not the same size**

- **Truncation of 64 bit value when assigned to a smaller type**
- **Explicit cast improperly applied**
- **A int pointer is not compatible with a long pointer**
- **Lack of prototyped function declarations in scope of call statements**
- **Untyped integral constants are int by default**

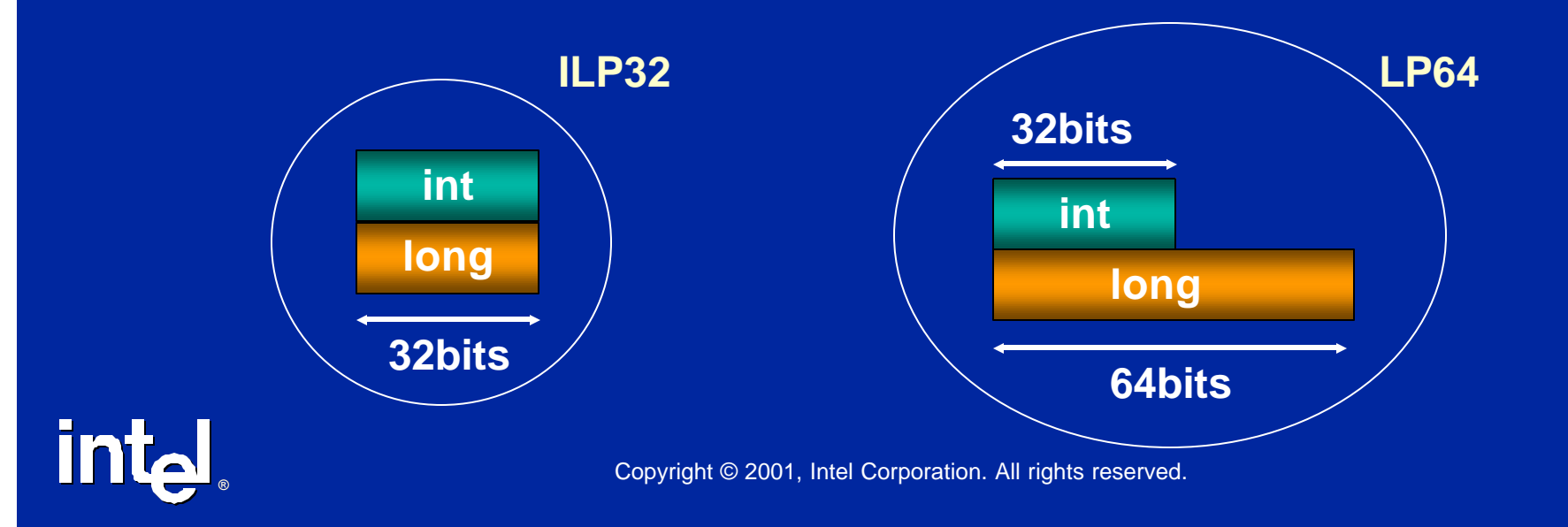

## **Porting Concerns**

- <sup>l</sup> **pointers and ints are not the same size**
	- **Truncation of a 64 bit pointer when converted to a smaller type**
	- **Assumption that pointers and int are same size in arithmetic context**
	- **Pointer return types in the absence of a function prototype**

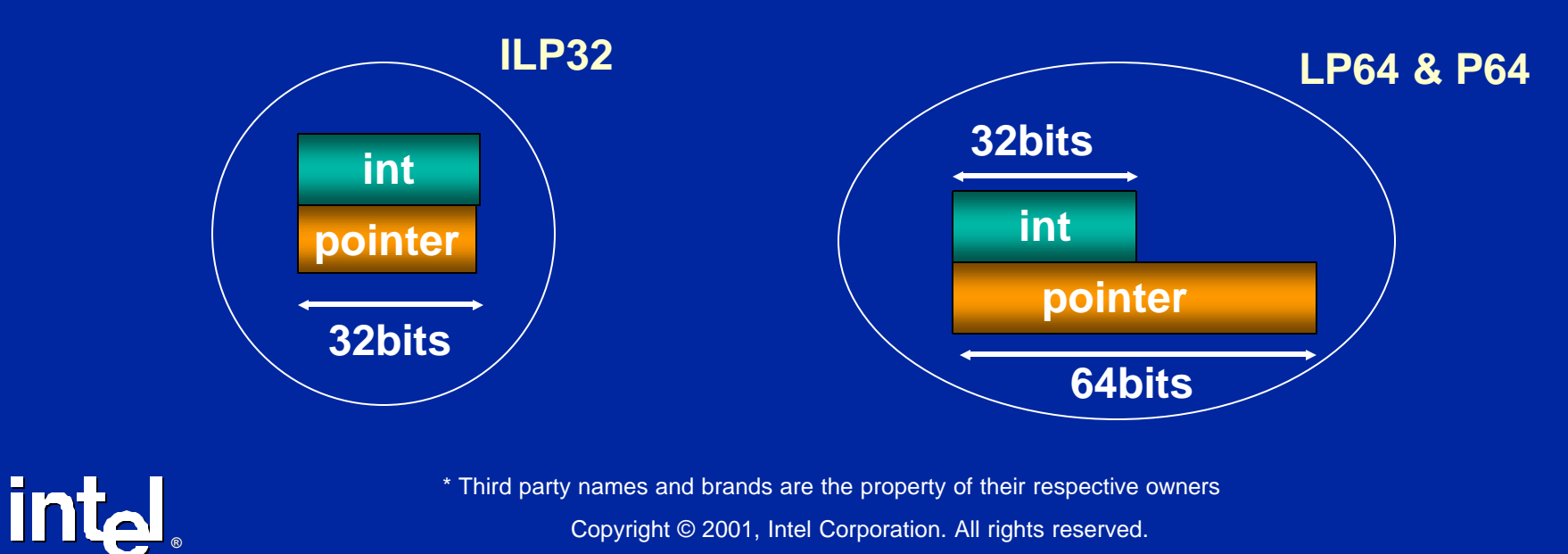

# **Porting Concerns**

**®**

- l **Pointers/longs are 64 bits and 64-bits aligned**
	- **problems with data sharing because objects grow**

– **data could be shared through IPC, network or disk**

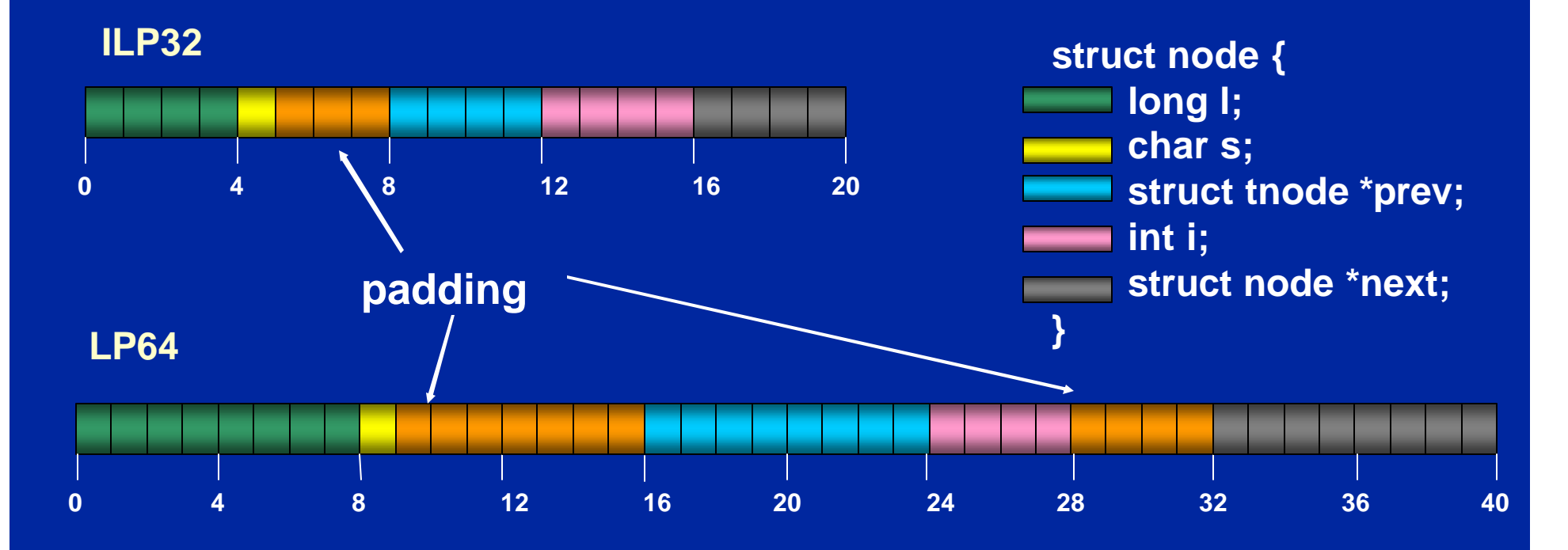

Copyright © 2001, Intel Corporation. All rights reserved. \* Third party names and brands are the property of their respective owners

## **Porting Concerns**

- l **Usage of undocumented/reserved bit fields**
- l **Fix unguarded "#ifdefs" from defaulting to unwanted code generation**
- **Assembly code**
- **. Self modifying code**
- **Portions of code utilizing data-packing**

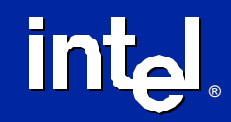

**Examples**

# **Microsoft WinXP\* 64-bit Edition**

### **• Porting Tools**

- **Windows 2000\* Platform SDK**
- **Intel and Microsoft\* C++ compilers**
- **Intel Fortran 90 compiler**
- **Intel Enhanced Debugger**
- **MigraTEC Migration Workbench**

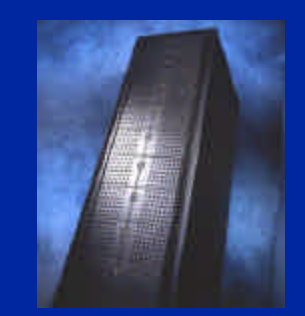

### l **Links**

**®**

**intal** 

- **http://www.microsoft.com/windows2000/future/64bit/64bit. asp**
- **http://msdn.microsoft.com/library/default.asp?URL=/library /psdk/buildapp/64bitwin\_410z.htm**

Copyright © 2001, Intel Corporation. All rights reserved. \* Third party names and brands are the property of their respective owners

# **Linux**

### **• Porting Tools**

- **HP/Intel: IA-64 Linux Simulator**
- **VA Linux Systems: Sourceforge Itanium(tm) Processor Compile Farm**
- **Red Hat: GNU tool chain**
- **Red Hat Linux 7.1 for the ItaniumTM Processor**
- **SGI: Pro64(tm) Compiler Development Tools**

### **.** Links

**®**

**intal** 

- **http://www.software.hp.com/ia64linux.htm**
- **http://www.sourceforge.net/compilefarm**
- **http://www.cygnus.com/ia64**
- **http://www.linuxia64.org**
- **http://www.redhat.com/products/software/linux/7- 1\_itanium.html**
- **http://oss.sgi.com/projects/Pro64**

## **HP-UX\* 11i**

### **• Refer to the other tracks at this event**

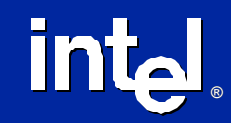

Copyright © 2001, Intel Corporation. All rights reserved. \* Third party names and brands are the property of their respective owners

# **Call to Action**

- $\bullet$  **Identify 3rd party dependencies**
- **Develop porting plan** 
	- **Get your developers trained on Itanium based tools**
	- **Select porting scenario/model for each application**
- **. Get Software Ready for the hardware**

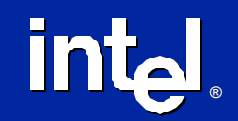

# **Backup**

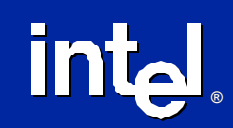

# **Examples: Use #if defined appropriately**

**#if defined(\_WIN32) … //** stuff related to Win32 **#if !defined(\_WIN64) … //** Win32 without Win64 (regular Win32) **#else /\* is \_WIN64 also \*/ … //** Win64 variant of Win32 **#endif /\* \_WIN64 ? \*/ #elif defined(\_\_unix) || … … //** various UNIXes **#else /\* some other OS \*/ #error Unhandled OS; #endif**

**Enhance portability, readability: account for all OSs** 

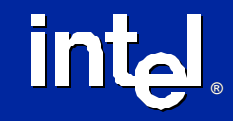

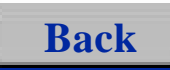

# **Examples: Do not #define constants**

**const int mask= 0x37FFC;**

### **Problem(s):**

**• using a #define that the compiler can't type check**

### **Remedy:**

- $\bullet$  **use ANSI C's "const"**
- **use a specific data type**
- **you'll get warned if any misuse is attempted**

### **Let the compiler check declarations for you**

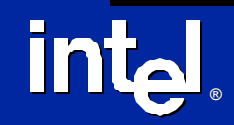

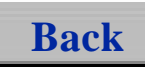

# **Examples: Watch for Hex constants**

**const int all1s= 0xFFFFFFFF;**

#### **Problem(s):**

- **generating "all 1s" in hex**
- l **using a #define that the compiler**  *can't* **type check**
- **"-1" in 32-bit system, 4,294967,295 in a 64-bit system**

#### **Remedy:**

- l **use ANSI C's "const"**
- **use a specific data type** 
	- signed**/**unsigned
- l **use type suffixes – "L", "UL"**

## **Count the digits!**

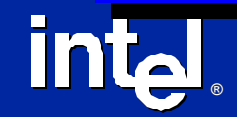

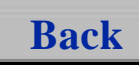

# **Examples: Watch for Pointer truncation**

**mystruct \*p;**

**®**

**intal** 

#### **unsigned int lowBits=**

#### **unsigned int lowBits= PtrToInt(p); //** truncation warning silenced

l **only do this if you** *really* **have to…**

#### **Problem(s):**

l **pointer truncations dirty your compilation listings**

#### **Remedy:**

- l **Windows' PtrToInt() silences warnings**
- **e see** *shanger see basetsd.h>*

#### **Caution:**

**e** Never, ever use data as **pointer again; significant bits are** *gone*

### **Be careful if you forcefully silence warnings**

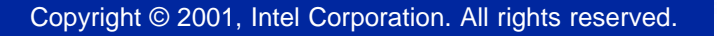

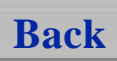

# **Examples: Don't cast Pointers to integer type**

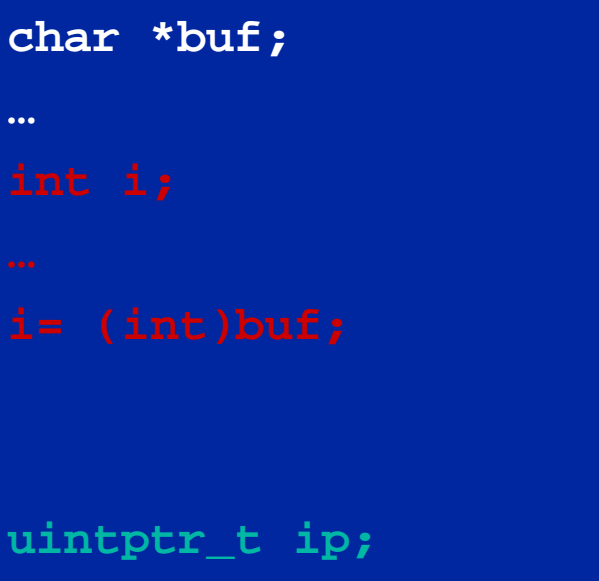

```
ip= (uintptr_t)buf;
```
### **Problem(s):**

- **Pointers are bigger than ints in some architectures**
- **. Using long won't help in Win64**
- **Pointers** *logically* **unsigned**

### **Remedy:**

l **Use uintptr\_t; works on both UNIX and Windows**

### *<u>diminate all cases of (int)pointer casts</u>*

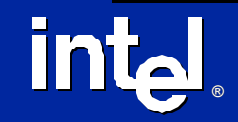

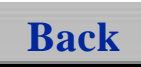

## **Examples: printf()format strings**

**#ifdef \_WIN64 #define FMTSZ3264 "I64" #else /\* Win32 or UNIX \*/ #define FMTSZ3264 "l" #endif**

#### **Problem(s):**

- l **"l" argument size specifier used with platform-scaled type**
- **a** don't use "%X" for pointers
- l **"I64" does not scale – it is** *not* **polymorphic**

#### **Remedy:**

- l **use "%p" to print a pointer**
- **e** use a macro and adjacent string **catenation**

**\_\_int3264 Pl;**

**®**

**intal** 

**printf("%p->%" FMTSZ3264 "d\n",Pl,\*Pl);**

### **Fix printing of pointers and "big" integers**

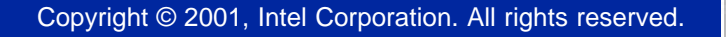

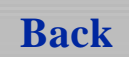

# **Examples: Don't use union**

```
union {
 __int3264 l; // chg w/ architecture
char bytes[sizeof(__int3264)];
};
```
#### **Problem(s):**

l **union for alternate access method incorrect for 64-bits**

#### **Remedy:**

l **1 st: avoid union if at all possible**

#### **else:**

- **fix primary data type size**
- l **use C sizeof() builtin for array**

```
for (i= 0; i<sizeof(bytes); i++) …
```
### **unions look ugly and cause lots of problems; don't use them unless necessary**

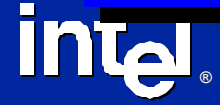

Copyright © 2001, Intel Corporation. All rights reserved.

#### **Back**

# **Examples: Appropriate Field Indexing**

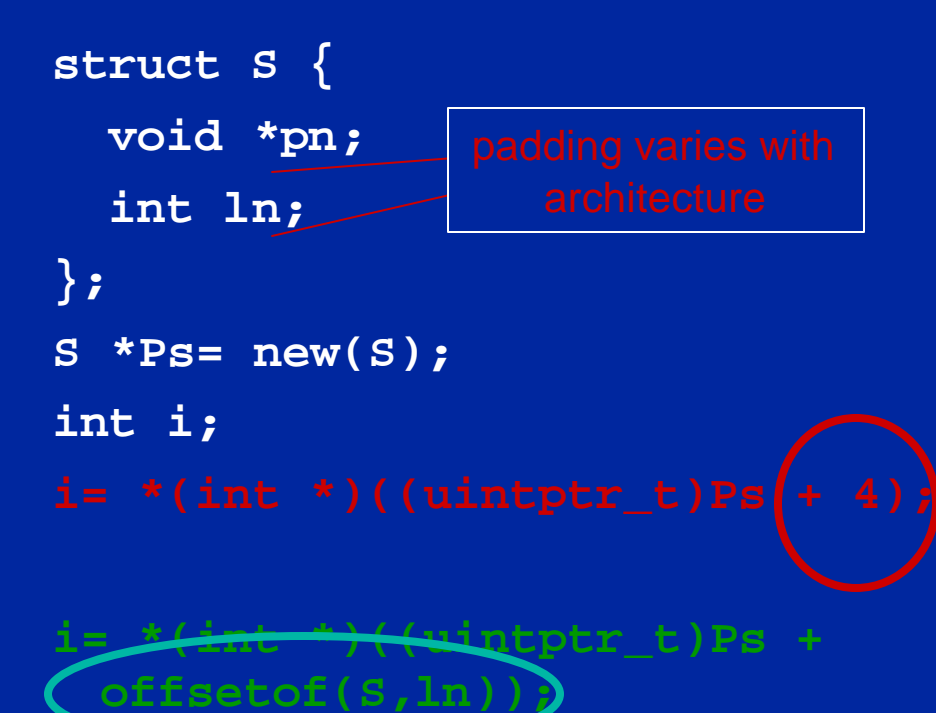

**®**

**intal** 

### **Problem(s):**

- **field offsets can vary across compilers**
- l **any constant added to a pointer should be suspect**
- **natural alignment differs**

#### **Remedy:**

 $\bullet$  **use ANSI C** offsetof() **macro –** *not sizeof()*

## **Let the compiler calculate field offsets**

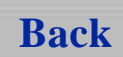

# **ASC Performance analysis**

- **Runtime analysis gives an accurate picture** 
	- **application "hotspots", call graph**

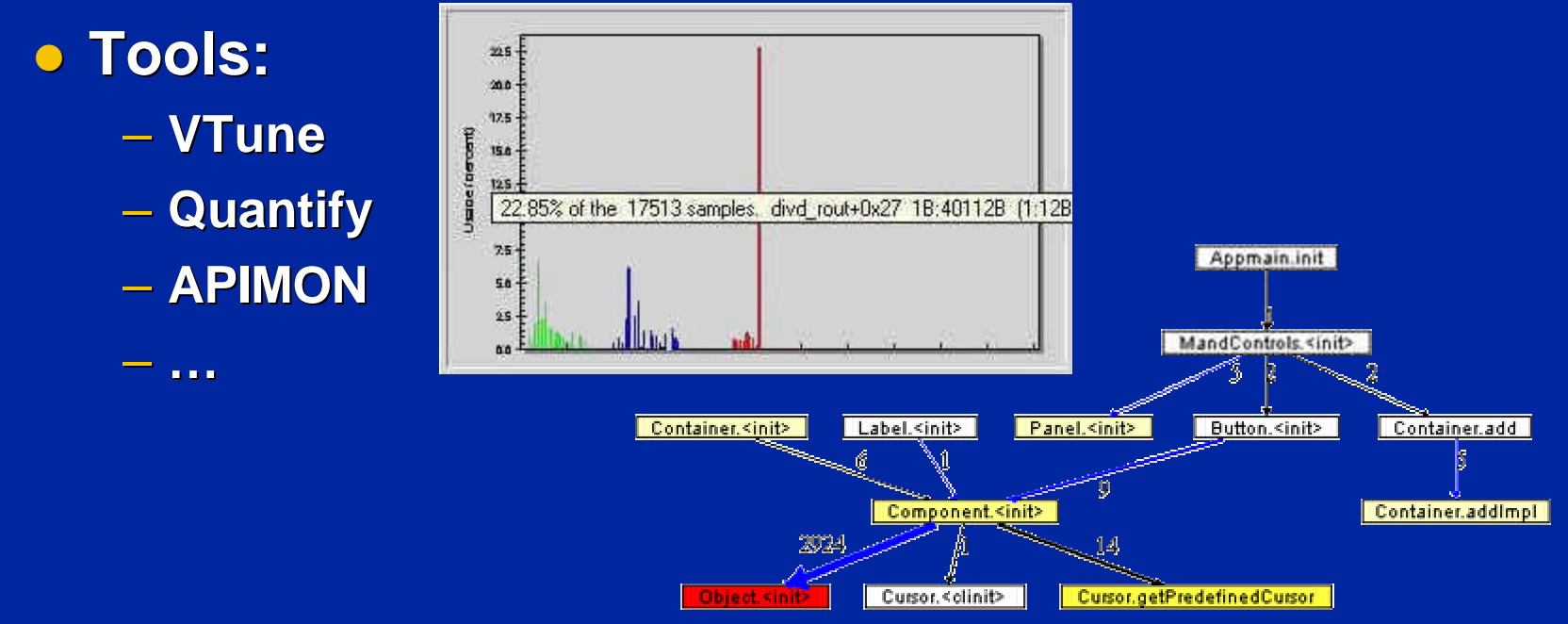

### **Tools can help you pinpoint best-benefit spots**

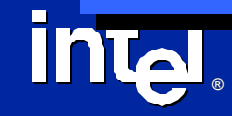

## **Dynamic Library Interaction**

### l **32-bit library access to 64-bit process through IPC**

– **Surrogate binaries can be used to manage the IPC translation with no changes to existing code**

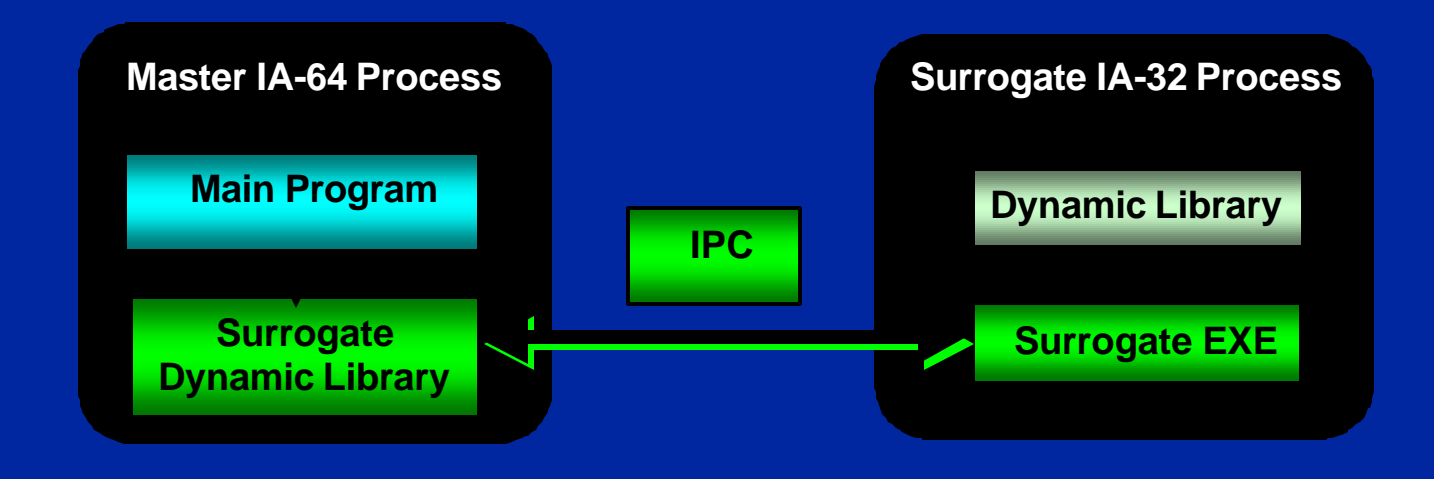

\* Third party names and brands are the property of their respective owners

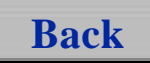

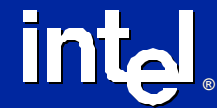